## Ipod And Itunes For Dummies Music Without Using Computer >>>CLICK HERE<<<

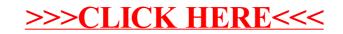